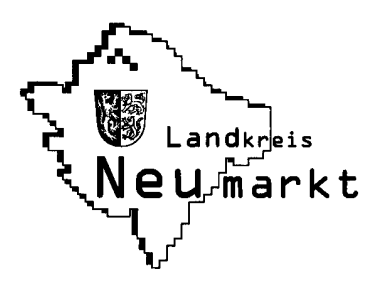

<p>\n<math>\begin{array}{ccc}\n \text{Landratsamt Neumarkt i.d.OPf.} &amp; \text{ }\end{array}</math>\n ∴\n <math>\begin{array}{ccc}\n \text{oder Fax an:} \\
\text{Orderinäramt}\n \end{array}</math>\n</p> -Veterinäramt- **Nürnberger Str. 1** 

**92318 Neumarkt i.d.OPf.**

ABSENDER:

## **Meldeformular**

## **zur Anzeige der Haltung von Bienen gem. § 1a der Bienenseuchen-Verordnung**

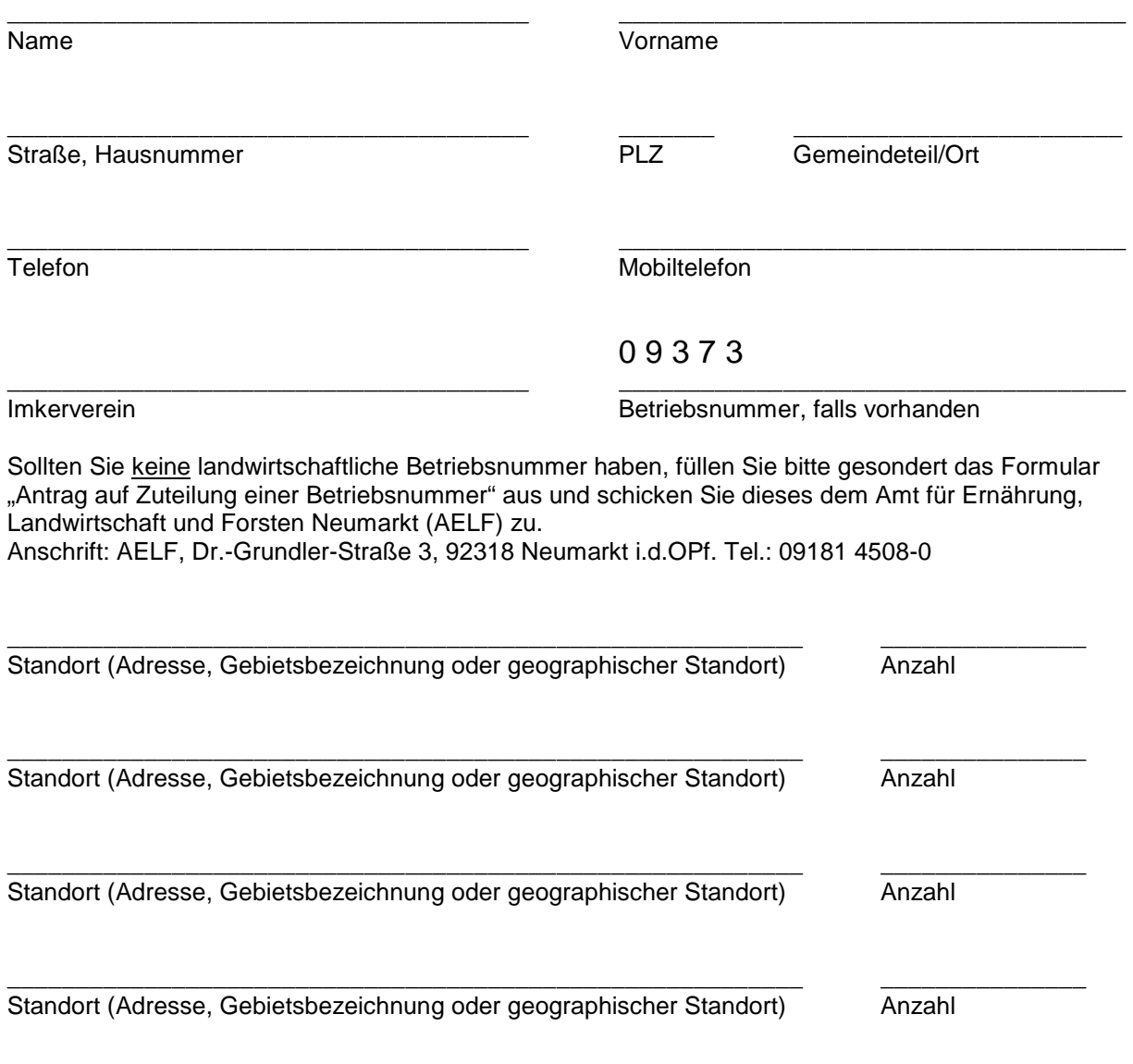

**\_\_\_\_\_\_\_\_\_\_\_\_\_\_\_\_\_\_\_\_\_\_\_\_\_\_\_\_\_\_\_\_ \_\_\_\_\_\_\_\_\_\_\_\_\_\_\_\_\_\_\_\_\_\_\_\_\_\_\_**